## **INVALID/MISSING NUMBER PROTOCOL: CASES**

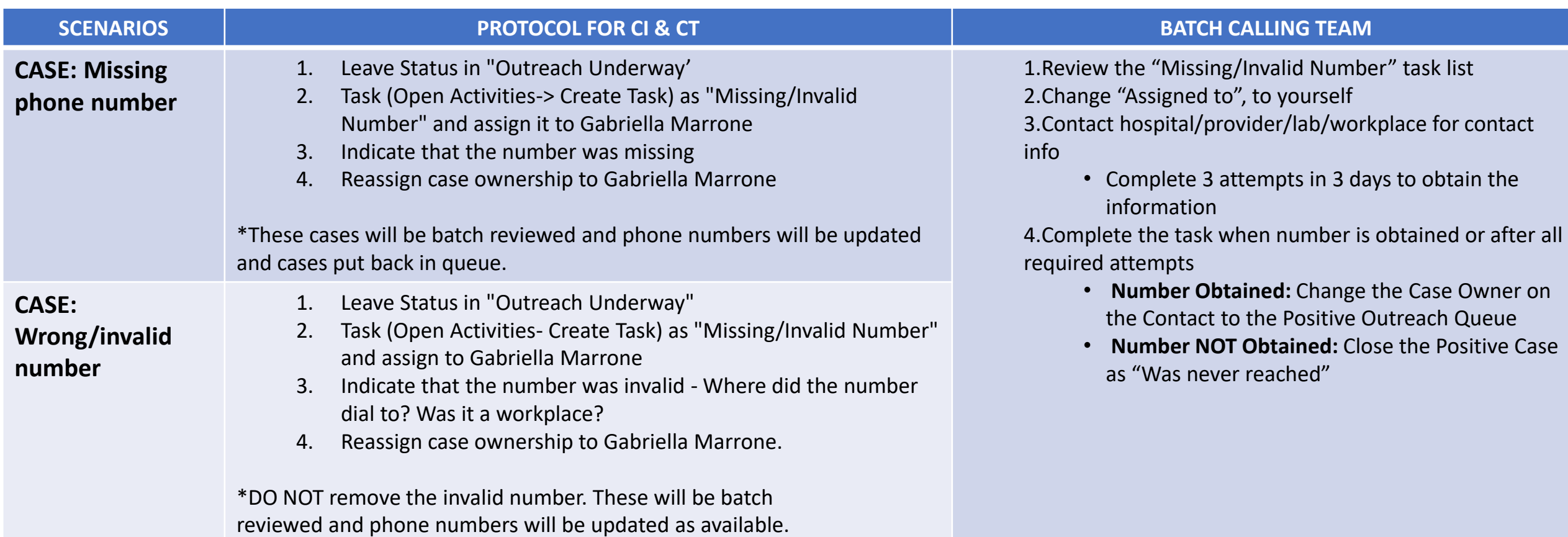

## **INVALID/MISSING NUMBER PROTOCOL: CONTACTS**

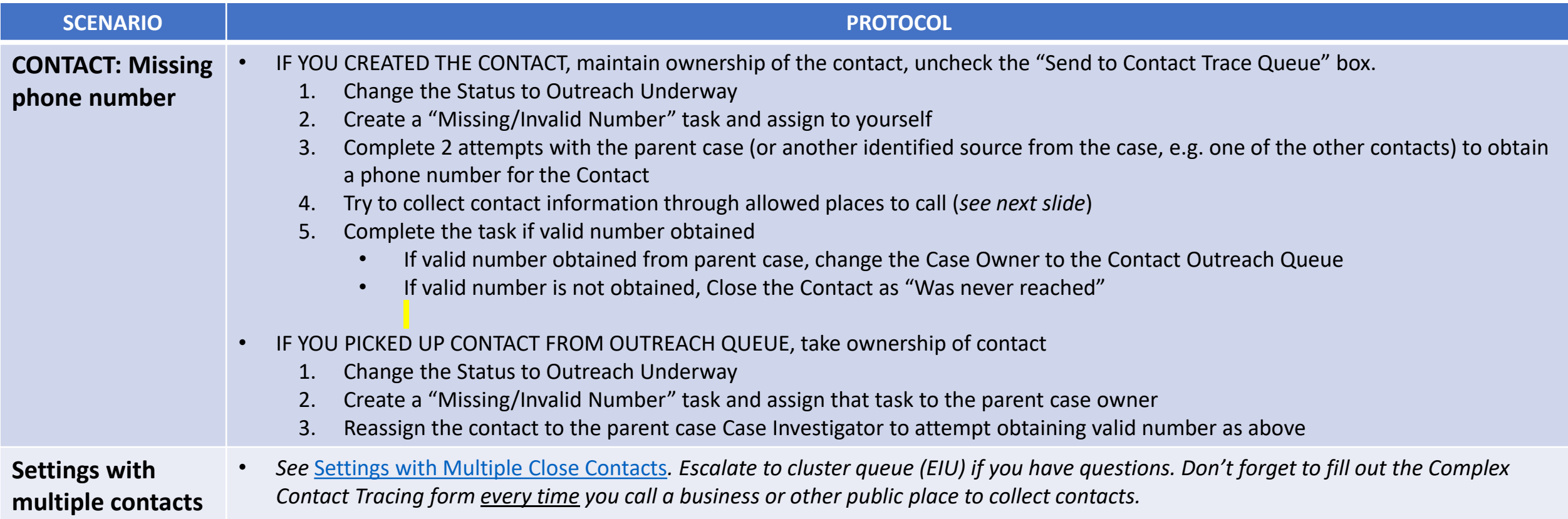

## **COLLECTING CONTACT PHONE NUMBERS**

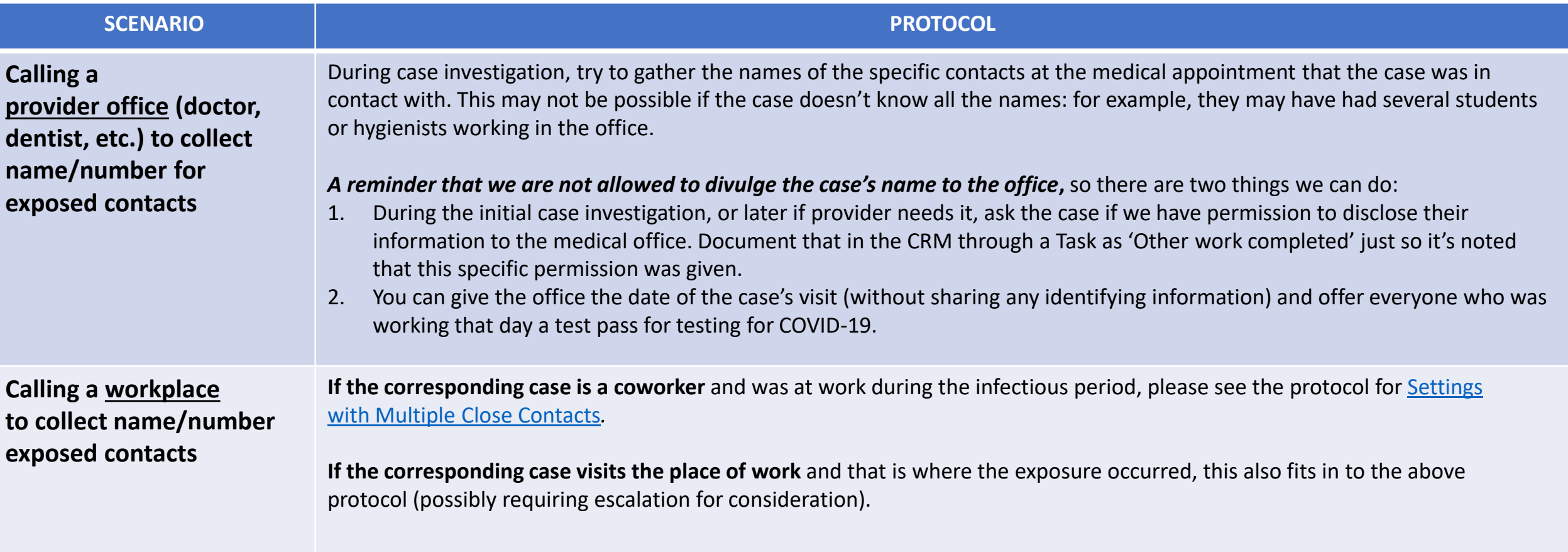

## **CALLING CONTACTS AT PLACE OF EMPLOYMENT**

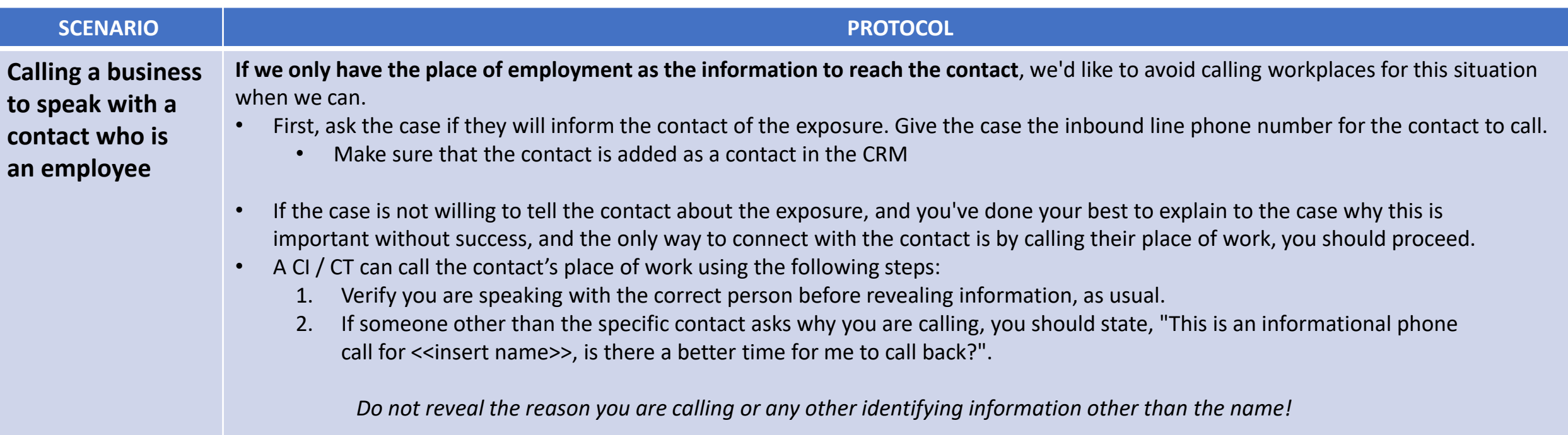

**© 2020 Massachusetts Health Connector. This material was developed by Partners In Health for the Health Connector on behalf of the Commonwealth of Massachusetts' Department of Public Health. All rights reserved.**